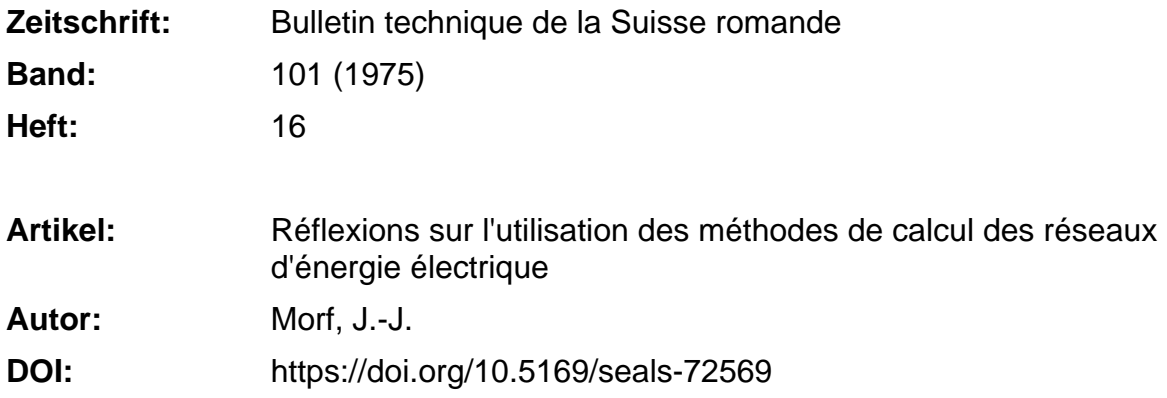

## **Nutzungsbedingungen**

Die ETH-Bibliothek ist die Anbieterin der digitalisierten Zeitschriften. Sie besitzt keine Urheberrechte an den Zeitschriften und ist nicht verantwortlich für deren Inhalte. Die Rechte liegen in der Regel bei den Herausgebern beziehungsweise den externen Rechteinhabern. [Siehe Rechtliche Hinweise.](https://www.e-periodica.ch/digbib/about3?lang=de)

## **Conditions d'utilisation**

L'ETH Library est le fournisseur des revues numérisées. Elle ne détient aucun droit d'auteur sur les revues et n'est pas responsable de leur contenu. En règle générale, les droits sont détenus par les éditeurs ou les détenteurs de droits externes. [Voir Informations légales.](https://www.e-periodica.ch/digbib/about3?lang=fr)

## **Terms of use**

The ETH Library is the provider of the digitised journals. It does not own any copyrights to the journals and is not responsible for their content. The rights usually lie with the publishers or the external rights holders. [See Legal notice.](https://www.e-periodica.ch/digbib/about3?lang=en)

**Download PDF:** 15.02.2025

**ETH-Bibliothek Zürich, E-Periodica, https://www.e-periodica.ch**

# Réflexions sur l'utilisation des méthodes de calcul des réseaux d'énergie électrique

par J.-J. MORF, Lausanne

# 1. Analogies et différences des calculs de réseaux d'eau, de gaz et d'électricité

Pour compléter les exposés précédents, il convient de mond'une part que ces méthodes peuvent aussi s'appliquer à l'étude des réseaux d'eau et des réseaux de gaz <sup>à</sup> condition de bien maîtriser les analogies utilisables dans chaque cas. Ce sera l'objet du premier exposé.

D'autre part, dans le second exposé, l'attention sera attirée sur un risque inhérent <sup>à</sup> la méthode de calcul par itération du problème classique du « load-flow » des réseaux électriques. Cette méthode ne donne qu'une solution alors que pour le problème posé il en existe en général plusieurs.

L'étude des conduites d'eau et de gaz présente certaines analogies avec celle des lignes électriques. Il faut cependant être conscient de deux faits importants :

- 1° Le choix de l'analogie est toujours arbitraire ; suivant le problème étudié, il convient de choisir une analogie plutôt qu'une autre ; si le choix est bien fait, elle peut apporter une meilleure compréhension du phénomène.
- 2° Le choix d'une analogie convenant pour résoudre un problème bien déterminé peut conduire à des conclusions totalement fausses pour d'autres problèmes. Il faut donc user des analogies avec la plus grande prudence.

### 1.1 Exemple <sup>1</sup> : Transmission d'ondes le long d'une conduite d'eau et le long d'une ligne électrique

La propagation d'ondes de tension et de courant le long d'une ligne monophasée peut être calculée à partir des équations aux dérivées partielles

$$
-\frac{\partial u}{\partial x} = R'i + L'\frac{\partial i}{\partial t} \tag{1}
$$

$$
-\frac{\partial i}{\partial x} = G'u + C'\frac{\partial u}{\partial t}
$$
 (2)

Pour les phénomènes très rapides ou à fréquence très élevée les termes R'i et G'u sont souvent négligeables par rapport aux termes  $L' \frac{\partial i}{\partial t}$  et  $C' \frac{\partial u}{\partial t}$  de telle sorte que l'on calcule comme si R' et G' étaient nuls. (En régime continu stationnaire ce sont les termes  $L' \frac{\partial i}{\partial t}$  et  $C' \frac{\partial u}{\partial t}$  qui doivent être négligés.) être négligés.)

Les mêmes équations permettent de calculer la propad'ondes de pression et de débit le long d'une conduite d'eau ou de gaz.

Pour ce type de calcul, les analogies suivantes peuvent être proposées.

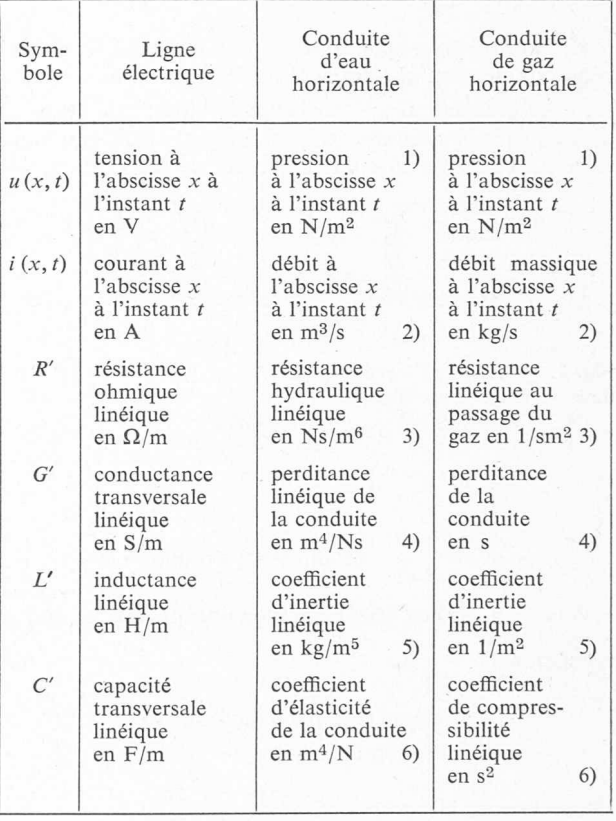

#### Remarques

1) Si les conduites ne sont pas horizontales, il faut ajouter les pressions statiques aux pressions calculées.

2) On considère l'eau incompressible, ce qui est exclu pour le gaz. Il convient de définir des débits conservâtifs pour respecter le lemme de Kirchhoff.

3) En courant continu comme en débit continu stationnaire l'équation (1) donne

$$
\frac{\partial u}{\partial x} = -R'i
$$
 done après integration  $u = u(0) - R'xi$ ;

pour un débit i constant, la chute de tension ou la chute de pression est proportionnelle à la longueur de la ligne ou de la conduite pour autant que la section soit constante. Il faut toutefois attirer l'attention sur une différence fondamentale (voir tableau ci-dessus).

Bulletin technique de la Suisse romande - 101a année - No <sup>18</sup> - <sup>31</sup> juillet <sup>1975</sup> 243

En électricité, on admet généralement en première approximation que la résistance linéique  $R'$  est indépendante du courant, alors qu'en hydraulique et en thermodynamique une telle approximation est jugée insuffisante (fig. 1).

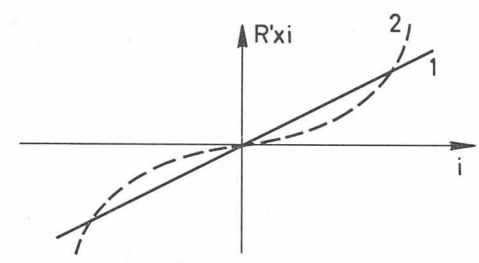

Fig. 1. — Non-linéarité de la « résistance hydraulique ». 1) chute de tension électrique en fonction du courant *i*<br>
2) perte de pression hydraulique en fonction du débit *i*<br>  $(x =$ longueur de la ligne ou de la conduite considérée)

4) Pour une conduite saine  $G' = 0$ , pour une ligne électrique on peut en général négliger le terme  $G'u$ .

5) La grandeur L'traduit l'effet de l'inertie de l'eau (ou du gaz) dans la conduite; pour accélérer la masse en mouvement, il faut en effet une différence de pression (fig. 2).

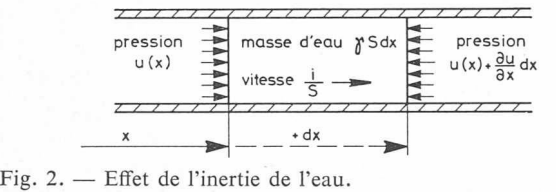

force = masse x accélération<br>  $-\frac{\partial u}{\partial x}dx \cdot S = \gamma S dx \frac{\partial i/S}{\partial t}$  d'où  $-\frac{\partial u}{\partial x} = \frac{\gamma}{S}\frac{\partial i}{\partial t}$ 

comparer à l'équation (1)  $L' = \frac{\gamma}{c}$ 

$$
-\frac{\partial u}{\partial x} = \frac{\gamma}{S} \frac{\partial i}{\partial t}
$$
 (compare à l'équation (1))

Pour l'eau, le coefficient d'inertie linéique est donné par la relation  $L' = \frac{\gamma}{S}$  où

 $\gamma$  = masse spécifique de l'eau, 1000 kg/m<sup>3</sup>

 $S =$  section de la conduite en m<sup>2</sup>

Pour le gaz, la vitesse est donnée par  $\frac{1}{\sqrt{N}}$ ; on trouve alors  $L' = \frac{1}{S}$ 

6. La grandeur C' traduit l'effet de l'élasticité de la conduite d'eau (ou l'effet de la compressibilité du gaz). On sait qu'une augmentation de pression  $u$  produit un agrandissement de la section de la conduite d'eau  $S = S_0 + C'u$  $C'$  en  $\frac{m^2 m^2}{N}$  (fig. 3), et par conséquent  $-\frac{\partial i}{\partial x} = C' \frac{\partial u}{\partial t}$ (comparer à l'équation (2)

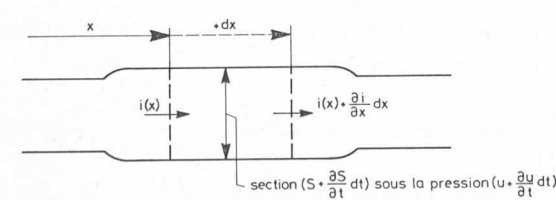

Fig. 3. — Effet de l'élasticité de la conduite. accroissement de volume = accroissement de section x longueur<br>  $-\frac{\partial i}{\partial x} dx dt = C' \frac{\partial u}{\partial t} dt dx d' \ddot{\text{o}u} - \frac{\partial i}{\partial x} = C' \frac{\partial u}{\partial t}$ comparer <sup>à</sup> l'équation (2)

(Pour le gaz, il faut tenir compte de la compression adiabatique.

En général, les variations de température ont un effet négligeable, de sorte que la masse spécifique du gaz y peut être considérée comme proportionnelle à sa pression  $u$ :

$$
\gamma = k \, u \quad \left(k \, \text{en} \, \frac{\text{kg m}^2}{\text{m}^3 N}\right)
$$

On retrouve  $-\frac{\partial i}{\partial x} = C' \frac{\partial u}{\partial t}$ , mais cette fois  $C' = S \cdot k$ 

et s'exprime en m<sup>2</sup>  $\frac{\text{kg m}^2}{\text{m}^3 N} = s^2$ 

Pour autant que l'on puisse négliger les termes  $R'$  i et G' u dans les équations (1) et (2), vis-à-vis des termes  $L' \frac{di}{dt}$  et du dt  $C'\frac{\partial u}{\partial t}$ , ce qui est admissible pour l'étude de propagations

d'ondes à front raide ou d'ondes alternatives à fréquence relativement élevée, on obtient :

$$
\frac{\partial^2 u}{\partial x^2} = L' C' \frac{\partial^2 u}{\partial t^2}
$$

$$
\frac{\partial^2 i}{\partial x^2} = L' C' \frac{\partial^2 i}{\partial t^2}
$$

On sait que ces équations sont satisfaites pour des fonctions quelconques  $u_p(y)$  et  $u_r(z)$  avec  $y = x - \frac{t}{\sqrt{L'C'}}$ et z  $\sqrt{L'C'}$ 

On trouve finalement :

(3)

$$
u(x, t) = u_p \left( x - \frac{t}{\sqrt{L'C'}} \right) + u_r \left( x + \frac{t}{\sqrt{L'C'}} \right)
$$

$$
i(x, t) = \frac{u_p \left( x - \frac{t}{\sqrt{L'C'}} \right) - u_r \left( x + \frac{t}{\sqrt{L'C'}} \right)}{\sqrt{\frac{L'}{C'}}}
$$

La fonction  $u_p$  est l'expression d'une onde progressive de tension (ou de pression) qui est accompagnée par une onde progressive simultanée de courant (ou de débit)

 $u_p$ représentée par - $L'$  $\overline{C'}$ 

Ces deux ondes progressives sont parfaitement semblables entre elles, de même signe et en phase.

La fonction  $u_r$  est l'expression d'une onde rétrograde de tension (ou de pression) ; elle est accompagnée par une onde rétrograde de courant (ou de débit) représentée par

$$
-\frac{u_r}{\sqrt{\frac{L'}{C'}}}
$$
. Ces deux ondes rétrogrades sont parfaite-

ment semblables entre elles, de signes opposés et en phase. Par contre, les ondes rétrogrades peuvent être d'une forme différente de celle des ondes progressives.

est la vitesse de propagation d'onde en m/s dans  $\sqrt{L'C'}$  les trois cas (électricité, eau, gaz);

244 Bulletin technique de la Suisse romande - 101e année - Na <sup>18</sup> - <sup>31</sup> Juillet <sup>1976</sup>

est l'impédance caractéristique de la ligne ou'de la conduite et s'exprime

en  $\Omega$  pour la ligne électrique.

en 
$$
\frac{\text{kg}}{\text{m}^4 \text{ s}}
$$
 pour la conduite d'eau,  
en  $\frac{1}{\text{s} \cdot \text{m}}$  pour la conduite de gaz.

Si l'on termine la ligne ou la conduite par son « impédance caractéristique », il n'y a pas de réflexion. (Il s'agit d'une résistance pour la ligne, d'un diaphragme pour la conduite.)

Si l'on termine la ligne par un interrupteur ouvert ou la conduite par un robinet fermé, il y a réflexion positive de l'onde u :

$$
u_r\left(x_{\text{fin}} + \frac{t}{\sqrt{L'C'}}\right) = + u_p\left(x_{\text{fin}} - \frac{t}{\sqrt{L'C'}}\right)
$$

et négative de l'onde i :

$$
i_r\left(x_{\text{fin}} + \frac{t}{\sqrt{L'C'}}\right) = -i_p\left(x_{\text{fin}} - \frac{t}{\sqrt{L'C'}}\right) \tag{4}
$$

Si l'on termine la ligne par un court-circuit ou la conduite par un robinet ouvert, il y a réflexion négative de l'onde  $u$ :

$$
u_r\left(x+\frac{t}{\sqrt{C'L'}}\right)=-u_p\left(x-\frac{t}{\sqrt{C'L'}}\right)
$$

et positive de l'onde *i* :

$$
i_r\left(x+\frac{t}{\sqrt{L'C'}}\right) = +i_p\left(x-\frac{t}{\sqrt{L'C'}}\right) \tag{5}
$$

Cette similitude des trois phénomènes de propagation (électricité, eau, gaz) a inspiré Louis Bergeron dans sa fameuse étude : Du coup de bélier en hydraulique au coup de foudre en électricité [1]<sup>1</sup>.

Les méthodes graphiques de Bergeron permettent de calculer élégamment les phénomènes relativement simples lors de variation brusque dans une conduite ou dans une ligne. Dès qu'il s'agit d'un réseau de conduites ou d'un réseau de lignes radial, bouclé ou maillé, il faut recourir à l'ordinateur.

## 1.2 Exemple 2 : Calcul des flux en régime stationnaire dans un réseau d'eau (ou de gaz) et dans un réseau électrique

Les similitudes entre réseau d'eau et réseau électrique en régime permanent sont différentes de celles qu'on vient d'évoquer dans l'exemple précédent. En fait, déjà pour les divers problèmes électriques, on a utilisé des similitudes diverses ; c'est ainsi que dans les tables à calcul à courant continu les résistances de la table représentent en images Y

des valeurs 
$$
\frac{X}{U_n}
$$

pour l'étude des chutes de tension provoquées par les puissances réactives représentées par les courants de la table ;

des valeurs  $\frac{X}{X}$  $U_n^2$ 

pour l'étude des écarts de phase voqués par les puissances actives représentées par les courants de la table ;

<sup>1</sup> Les chiffres entre crochets renvoient <sup>à</sup> la bibliographie en fin d'article.

Bulletin technique de la Suisse romande - 101e année - No 16 - 31 juillet 1975

des réactances X pour l'étude des court-circuits  $(X_d, X_d)$ et  $X_h$  suivant que l'on cherche la composante directe, inverse ou homopolaire du courant de court-circuit).

Ce n'est guère que pour calculer des chutes de tension dans un réseau à courant continu que les résistances de la table sont des images de résistances réelles.

Pour l'étude d'un réseau d'eau composé de conduites radiales, bouclées ou maillées en régime permanent ou quasi stationnaire, on peut prendre des méthodes blables à celles utilisées pour les réseaux électriques. Dehousse, Coyette et Piraprez [2] en ont décrit une dont voici les étapes essentielles :

Considérons un réseau d'eau maillé à B branches et N nœuds. Dans notre exemple (fig. 4)  $B = 6$  et  $N = 5$ .

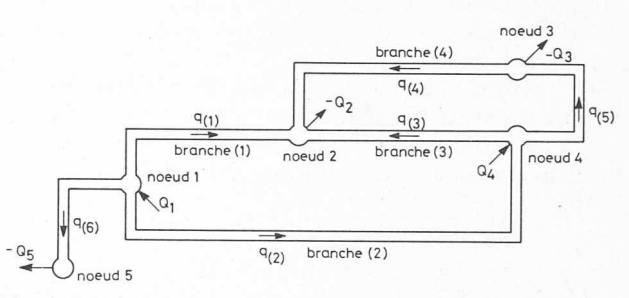

Fig. 4. — Réseau d'eau maillé à <sup>6</sup> branches et <sup>5</sup> nœuds.

Pour simplifier l'exemple, nous choisissons un réseau horizontal (si tel n'est pas le cas, il faut ajouter les pressions statiques provenant des différences d'altitude aux pressions qui vont être calculées).

On suppose le réseau d'eau défini géométriquement (diamètre des conduites, longueurs, rugosité, nombre de coudes, etc.).

Sur la base des données hydrauliques suivantes :

- a) en chaque nœud de réseau arrivent (ou partent) des quantités d'eau données par unité de temps. Vu pressibilité de l'eau, on peut exprimer les débits  $Q_i$ en m3/s ou en kg/s. (Pour les gaz, il convient d'exprimer les débits en kg/s ; le débit volumique n'est pas conservatif, il peut être calculé en divisant le débit massique par la masse spécifique du gaz, laquelle est proportionnelle à la pression absolue et inversement proportionà la température absolue, toutes deux dépendant de l'endroit et de l'instant considérés) ;
- $b$ ) la pression  $P_i$  en un nœud est supposée connue (elle correspond à celle au bas d'un réservoir de grand volume réel ou fictif imaginé pour les besoins du calcul ; on remplace donc les pompes par des réservoirs fictifs fournissant la pression  $P_i$ ).

Le problème des débits et des pressions consiste à déterminer les B débits dans les branches, les N débits injectés (ou soutirés) des nœuds connaissant les  $N$  pressions  $P_i$  aux N nœuds.

Pour ce faire, on dispose de B équations de Bernoulli, soit une pour chaque branche et de N équations de continuité exprimant que le débit  $Q_i$  injecté au nœud i est la somme algébrique des débits  $q_{(j)}$  des branches partant du nœud i.

Au début, on assigne un sens positif arbitraire aux débits  $q_{(i)}$  pour chaque branche  $((j) = (1) \dots (B)).$ 

Il est aisé d'écrire la matrice d'incidence nœuds-branches  $K$  du réseau hydraulique.

(6) AT nœuds <sup>73</sup> bninches (D (2) (3) (4) (5) (6) 1 / + <sup>1</sup> +<sup>1</sup> <sup>0</sup> <sup>0</sup> <sup>0</sup> + <sup>1</sup> 2/ -1 <sup>0</sup> -1 -1 <sup>0</sup> <sup>0</sup> <sup>3</sup> <sup>0</sup> <sup>0</sup> <sup>0</sup> + <sup>1</sup> -1 <sup>0</sup> <sup>4</sup> <sup>0</sup> -1 +1 <sup>0</sup> +1 <sup>0</sup> \ <sup>0</sup> <sup>0</sup> <sup>0</sup> <sup>0</sup> <sup>0</sup> -1 K

Pour construire la matrice, il est plus aisé de considérer une branche après l'autre, compte tenu du sens positif adopté la branche (3)

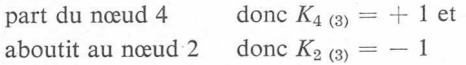

Après avoir passé en revue les B branches, on a déterminé 2 B éléments  $K_{i(j)}$  de la matrice K, tous les autres éléments sont nuls.

On retrouve une similitude parfaite avec la matrice cidence K d'un réseau électrique  $<sup>1</sup>$ .</sup>

Par sa définition même, la somme des éléments d'une colonne quelconque de la matrice  $K$  est nulle

$$
(1 + 1 - 1 + \underbrace{0 + 0 + 0}_{(N-2)}) = 0 \qquad (j)
$$

La dernière ligne de la matrice  $K$  est donc obtenue par la somme des précédentes changée de signe ; elle dépend donc linéairement des  $(N-1)$  lignes précédentes et n'apporte aucune information nouvelle. On peut donc réduire la matrice  $K$  à la matrice d'incidence nœuds-branches réduite C en supprimant une ligne de K (par exemple la dernière).

Il est évident que les débits  $Q_i$  « injectes » dans les nœuds i sont liés aux débits  $q_{(i)}$  passant par les branches (j) par la relation

$$
\begin{pmatrix} Q_1 \\ \vdots \\ Q_i \\ \vdots \\ Q_N \end{pmatrix} = (K_{N(B)}) \cdot \begin{pmatrix} q_{(1)} \\ \vdots \\ q_{(j)} \\ \vdots \\ q_{(B)} \end{pmatrix}
$$

ce que l'on notera pour simplifier par

$$
(7) \qquad \qquad (Q_A) = (K) \cdot (q)
$$

où  $(Q_A)$  est le vecteur des débits injectés aux accès  $($  = nœuds $)$ 

et (q) est le vecteur des débits dans les branches.

D'autre part, pour chaque branche  $(j)$ , l'équation de Bernoulli permet d'écrire (fig. 5) :

(8) 
$$
p_{(j)} \equiv P_k - P_l \approx \sigma_{(j)} \cdot z_{(j)} \cdot q_{(j)}^2 \quad B \text{ equations}
$$

$$
(j) = (1) \dots (B)
$$

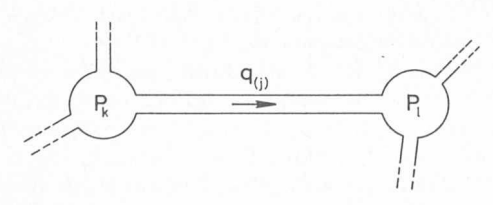

Fig. 5. — Branche (j) entre nœud  $k$  et nœud  $l$ .

En effet, la perte de charge  $(P_k-P_l)$  n'est pas une fonction linéaire du débit (voir [2] et [3]), si l'on tient compte du

<sup>1</sup> Voir l'exposé de A. Germond et H. B. Püttgen sur la Répartition des puissances dans un réseau électrique en régime permanent, paru dans le BTSR n° <sup>16</sup> du 1.8.1974 et reproduit en page <sup>11</sup> du présent tiré <sup>à</sup> part.

« régime laminaire » pour les faibles débits, du régime « turbulent lisse » pour les moyens débits et du régime « turbulent rugueux » pour les forts débits, on constate qu'il conviendrait d'écrire :

$$
(P_k-P_l)=\frac{1}{2} \binom{1}{j} q \frac{1}{j} + \frac{3}{2} \binom{1}{j} q \frac{3}{j} + \frac{5}{2} \binom{1}{j} q \frac{5}{j} + \ldots
$$

la relation (8) n'est qu'une approximation parmi d'autres, valable pour le domaine prévisible  $q_{(i) \min} < q_{(i)} < q_{(i) \max}$  $=$  $\frac{q(j)}{q}$  $\sigma_{(i)} \equiv \frac{|\Psi(j)|}{q_{(i)}}$  est une variable logique qui vaut évidemment  $+ 1$  si  $P_k > P_l$  et  $-1$  si  $P_k < P_l$ ;

elle donne le signe du débit  $q_{(i)}$ .

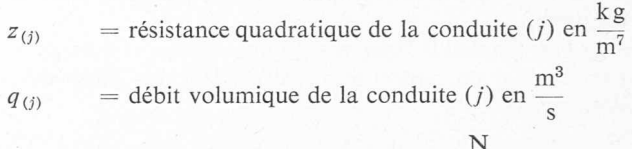

 $P_k$  et  $P_l$  = pressions aux nœuds k et l en  $\frac{N}{m^2}$ .

(Si l'on traite des conduites de gaz, il faut tenir compte 1° du fait que le débit volumique croît du début <sup>à</sup> la fin de la conduite en raison de la diminution de pression et de masse spécifique ; 2° du fait que dans les étranglements le débit volumique est plus grand (pression et masse spécifique réduite) que dans les parties larges. C'est pourquoi il faut utiliser les débits massiques qui seuls sont conservatifs. Pour plus de détails, voir [3], pages 20-23.) Pour la suite des calculs nous en resterons à l'exemple des conduites d'eau pour lesquelles les débits volumiques sont pratiquement conservatifs, aux pressions et températures usuelles.

Soient 
$$
(P_A)
$$
 =  $\begin{pmatrix} P_1 \\ P_i \\ P_k \\ P_N \end{pmatrix}$  le vector des pressions  
aux *N* neudes (accès)  
 $P_l$   
 $(\sigma q^2)$  =  $\begin{pmatrix} \sigma_{(1)} & q_{(1)}^2 \\ q_{(j)} & q_{(j)}^2 \\ \sigma_{(k)} & q_{(k)}^2 \\ \sigma_{(k)} & q_{(k)}^2 \end{pmatrix}$  le vecteur des carrés des débits de conduites (multi-  
pliés par le signe de  $q_{(j)}$ )  
 $(z)$  =  $\begin{pmatrix} z_{(1)} & 0 & 0 \\ 0 & z_{(j)} & 0 \\ 0 & z_{(j)} & 0 \\ \vdots & \vdots & \ddots & \vdots \\ 0 & 0 & z_{(B)} \end{pmatrix}$  la matrice diagonale des  
résistances quadratiques des conduites

et K la matrice des incidences nœuds-branches, on peut alors écrire les B équations (8) sous la forme

> $P_4-P_3$  $P_1-P_5$

 $Z(5)$  $Z(6)$   $\sigma$ <sub>(5)</sub>  $q$  $\sigma$ <sub>(6)</sub>  $q$ 

$$
(K)_T \cdot (P_A) = (z) \quad (\sigma q^2) \tag{8) bis}
$$

figure 4

Pour l'exemple choisi (fig. 4), l'équation matricielle (8) bis donne les six équations suivantes :

$$
P_1 - P_2 = z_{(1)} \cdot \sigma_{(1)} q_{(1)}^2
$$
  
\n
$$
P_1 - P_4 = z_{(2)} \cdot \sigma_{(2)} q_{(2)}^2
$$
  
\n
$$
P_4 - P_2 = z_{(3)} \cdot \sigma_{(3)} q_{(3)}^2
$$
  
\n
$$
P_3 - P_2 = z_{(4)} \cdot \sigma_{(4)} q_{(4)}^2
$$
 pour l'exemple de la

246 Bulletin technique de la Suisse romande - 101e année - No <sup>16</sup> - 31 Juillet 1975

et l'équation matricielle (7) donne les « injections » aux accès

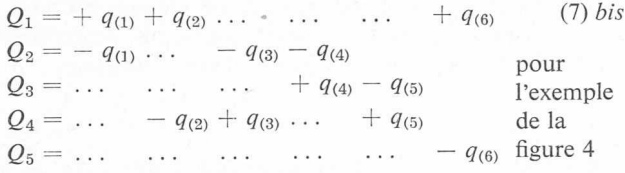

On vérifie facilement que  $\sum_{i=1}^{N} Q_i = 0$ , ce qui est évi- $\sum_{i=1}$ 

dent si l'on utilise des débits conservatifs. (Ce ne serait pas le cas pour des débits volumiques de gaz.)

Plusieurs cas se présentent :

#### 1.2.1 Cas le plus simple

Si l'on connaît les  $N$  pressions aux nœuds et les  $B$  résistances quadratiques des conduites, il est aisé de calculer les B carrés de débits  $q_{(i)}^2$  ((j) = (1) ... (B)), par exemple:

$$
q_{(3)}^2 = \frac{P_4 - P_2}{z_{(3)} \cdot \sigma_{(3)}}
$$

Le calcul du débit est aisé :  $q_{(j)} = \sigma_{(j)}\sqrt{q_{(j)}^2}$ .

(La variable logique  $\sigma_{(i)}$  nous garantit automatiquement que le sens réel d'écoulement de l'eau va toujours du nœud à la pression la plus élevée au nœud à la pression la plus basse, quel que soit le sens positif arbitraire qui a été choisi initialement.)

Les N équations (7) nous donnent immédiatement les injections aux N nœuds.

Il y a là une analogie frappante avec le problème électrique : si l'on connaît les  $N$  tensions aux  $N$  nœuds (en modules et en phase) ainsi que les B impédances complexes des B branches, on peut immédiatement en déduire les B courants électriques complexes dans les B branches, puis les N courants complexes injectés aux N nœuds. Toutefois, une différence fondamentale subsiste : dans le réseau trique, les relations entre courants et tensions sont linéaires, ce n'est qu'en passant aux puissances que les relations deviennent non linéaires ; dans le réseau d'eau, les relations non linéaires interviennent déjà entre les pressions et les débits.

### 1.2.2 Cas plus difficile

On donne  $(N-1)$  « injections » positives ou négatives désirées en  $(N-1)$  nœuds (une « injection négative » correspond à un soutirage) ainsi que la pression  $P<sub>N</sub>$  au nœud N (nœud bilan).

H est évident qu'on connaît immédiatement l'injection au nœud N

$$
\mathcal{Q}_N = -\sum_{i=1}^{(N-1)}\mathcal{Q}_i
$$

Restent à déterminer les T débits de conduites et les  $(N-1)$ pressions inconnus.

Dans des cas très favorables (réseau radial ou débouclé), on peut théoriquement récrire l'équation matricielle (8) en la multipliant membre à membre par  $(K)^{-1}_{T}$ , à condition que la matrice K soit carrée. En général, ce n'est pas le cas. (On pourrait la rendre carrée par des artifices de calculs.)

Il est préférable d'utiliser une méthode itérative nous amenant à répéter plusieurs fois le calcul du cas le plus simple décrit précédemment en partant pour commencer de  $(N-1)$  valeurs initiales des pressions aux  $(N-1)$  nœuds en les choisissant arbitrairement, mais malgré tout assez

Bulletin technique de la Suisse romande - 101a année - No <sup>18</sup> - <sup>31</sup> Juillet 1976

judicieusement pour ne pas égarer l'ordinateur dans des calculs sans fin.

Admettons par exemple que l'on connaisse les débits « injectés » aux nœuds de la figure 4,

$$
\begin{array}{lll}\n\text{avec} & & Q_1 > 0 & & Q_4 > 0 \\
& Q_2 < 0 & & Q_3 < 0\n\end{array}
$$

On calcule immédiatement  $Q_5 = - (Q_1 + Q_2 + Q_3 + Q_4);$ supposons  $Q_5 < 0$  (le débit au nœud bilan est beaucoup plus rapidement calculé que la puissance au nœud bilan d'un réseau électrique, pour autant qu'aucune conduite n'ait des fuites fonctions de la pression

Partant de la pression  $P_5$  connue que l'on désire avoir au nœud 5, il semble a priori assez judicieux de choisir

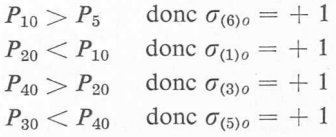

l'indice 0 indique qu'il s'agit du premier choix arbitraire (mais raisonnable) des pressions. Ce choix étant fait on constate peut-être que  $P_{40} > P_{10}$ , donc  $\sigma_{(2)0} = -1$ et éventuellement que  $P_{30} < P_{20}$ , donc  $\sigma_{(4)0} = -1$  au départ.

 $N.B.$  — Les variables logiques  $\sigma_{(i)}$  peuvent changer de signe au cours des itérations successives, ce qu'il est facile de programmer.

Partant de ce premier choix des pressions  $P_{io}$ , on calcule les débits dans les conduites et les débits injectés aux nœuds Q{0, correspondant <sup>à</sup> ce premier choix. Il est évident que  $Q_{io} \neq Q_i$  désiré.

Pour le nouveau choix des pressions  $P_{i1}$ , on désire partir de nouvelles valeurs qui nous rapprochent si possible de la solution désirée. Comme les relations entre pressions et débits ne sont pas linéaires, il est nécessaire de les linéariser au voisinage des valeurs de départ.

Les  $(N-1)$  dérivées partielles de  $q_{(j)}$  par rapport aux  $(N-1)$  pressions  $P \ldots P_i \ldots P_k \ldots P_{1} \ldots P_{N-1}$  sont d'après l'équation (8)

$$
\frac{\partial q_{(j)}}{\partial P_k} = \frac{+1}{\sigma_{(j)} \cdot z_{(j)} \cdot 2 q_{(j)o}}
$$
 toujours > 0 | pour les deux  
neuds *k* et *l*  

$$
\frac{\partial q_{(j)}}{\partial P_l} = \frac{-1}{\sigma_{(j)} \cdot z_{(j)} \cdot 2 q_{(j)o}}
$$
 toujours < 0 | branche (*j*)

et 
$$
\frac{\partial q_{(j)}}{\partial P_i} = 0
$$
  $\forall i \neq k$  ou *l*, soit pour tous les  
autres neuds

Il est aisé de déduire maintenant les dérivées partielles de  $Q_i$  par rapport aux  $(N-1)$  pressions indépendantes, ce qui donne le jacobien  $(J) = \left(\frac{\partial Q}{\partial P}\right)$ , matrice carrée  $(N-1)$   $(N-1)$ .

Ces dérivées partielles permettent de déterminer en première approximation l'influence de chaque écart  $\Delta P_i$ apporté à la pression choisie en chaque nœud  $i$  sur tous les débits  $q_{(i)}$  des B branches et sur tous les débits  $Q_i$  injectés aux N nœuds.

En notation matricielle:

$$
(\varDelta \mathcal{Q}_A) = (J) \cdot (\varDelta P_A) \tag{10}
$$

$$
\text{d'où}\ (\varDelta P_A) = (J)^{-1}\ (\varDelta Q_A) \tag{11}
$$

$$
(\Delta P_A) = \begin{pmatrix} P_{11} - P_{10} & \text{Ce vector permet} \\ \vdots & \vdots & \ddots & \vdots \\ P_{i1} - P_{i0} & \text{de passer de l'an-} \\ \vdots & \vdots & \ddots & \vdots \\ P_{(N-1)1} - P_{(N-1)0} & \text{approximation} \end{pmatrix}
$$

247

 $(J)^{-1}$  = inverse de la matrice carrée du jacobien

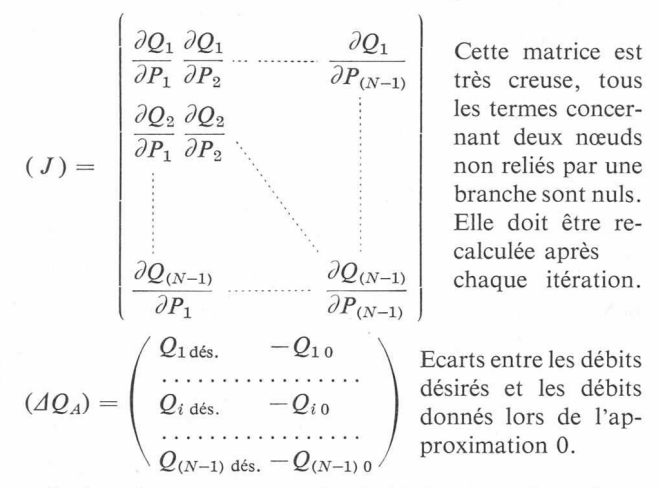

L'algorithme permettant de choisir les nouvelles valeurs  $P_{i1}$  est donné par

(12) 
$$
(P_{A1}) = (P_{A0}) + (J)^{-1} [ (Q_{A \text{ désire}}) - (Q_{A0}) ]
$$

La notation matricielle n'est là que pour simplifier l'exposé du problème. Dans la pratique, on programme directement chaque opération à effectuer. Voir à ce sujet [2], pages <sup>1</sup> à 27, article qui présente cette méthode de résolution du problème du réseau d'eau maillé par ordinateur. Elle forme les données par deux procédés de linéarisation à

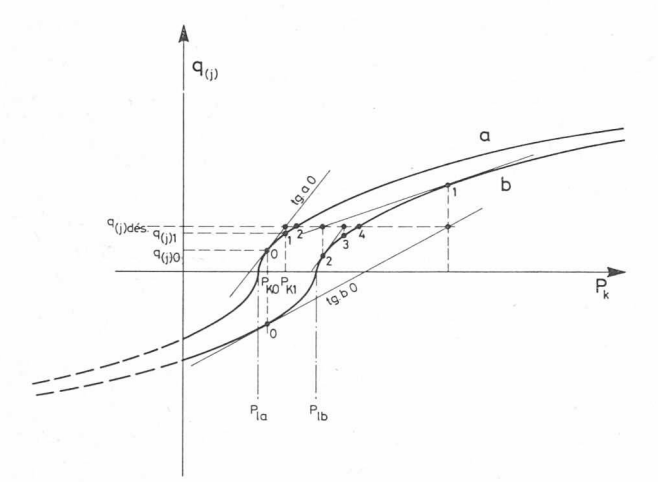

Fig. 6. — Allure du débit  $q_{(j)}$  en fonction de  $p_k$  pour diverses valeurs de  $p_l$ .

$$
q_{(j)} = \sigma_{(j)} \sqrt{\frac{\sigma_{(j)} (P_k - P_l)}{z_{(j)}}}
$$

- $q(j)$  (P<sub>k</sub>) pour  $P_l = P_{la}$  donné, tg a 0 tangente à la courbe a)<br>au point  $P_{k0} q_{(j)\delta}$  lors de la première itération, par itérations<br>successives on trouve  $P_{k1} \rightarrow q_{(j)1} \rightarrow \text{tg } a \quad 1 \rightarrow P_{k2} \rightarrow q_{(j)2}$  qui est assez voisin de  $q_{(j)}$  désiré on peut arrêter le calcul.
- $\mathbf{h}$  $q_{(j)}(P_k)$  pour  $P_i = P_{ib}$  donné, tg *b* 0 tangente à la courbe *b*) au point  $P_{ko}$ ,  $q_{(j)}$  etc. (Il faut deux itérations de plus pour obtenir  $q_{(j)}$  désiré).

choix que l'on résout par itérations. Les deux programmes proposés sont appliqués à un petit réseau et une application très importante montre l'efficacité du programme proposé. La figure 6 donne une vision graphique de ces approximations par itérations successives du même algorithme.

#### 1.3 Conclusion

En conclusion, on peut remarquer que l'ordinateur perde résoudre des problèmes de réseaux d'électricité, d'eau et de gaz qu'ils soient radiaux, bouclés ou maillés. On retrouve dans chaque cas des procédés similaires tels que matrice d'incidence, remplacement d'un problème pliqué non linéaire par itération d'un procédé de calcul relativement plus simple et linéaire, matrice Jacobienne des dérivées partielles, inversion, etc. Toutefois, les méthodes doivent être adaptées dans chaque cas spécifique à la nature du réseau (eau, gaz, électricité) et à la nature du problème à résoudre : coup de bélier, coup de foudre, régime transitoire lors de la fermeture ou de l'ouverture d'une vanne, du déclenchement ou de l'enclenchement d'un interrupteur, d'une rupture de conduite ou de son blocage par un chon, d'un court-circuit ou d'une rupture de conducteur. Les méthodes qui ont été plus particulièrement développées concernent des régimes permanents sinusoïdaux triphasés symétriques en électricité et des régimes permanents continus en hydraulique.

Il ne faut pas se laisser leurrer par les similitudes, les correspondances ne sont qu'apparentes; s'il y a une certaine ressemblance entre pressions hydrauliques et tensions électriques, les relations non linéaires qui apparaissent dès le départ en hydraulique n'interviennent qu'au stade du calcul des puissances en électricité. Il existe beaucoup plus de différences fondamentales que d'analogies entre les réseaux d'eau, de gaz et d'électricité. Songeons simplement au fait que les pertes de charge en hydraulique augmentent avec l'âge de la conduite, avec le nombre de coudes de la conduite et avec le nombre de toutes les modifications de forme localisées ([3], pages <sup>41</sup> à 113), toutes choses qui n'ont aucune correspondance en électricité. L'intérêt des puissances en jeu est primordial en électricité et tout à fait secondaire en distribution d'eau (conduites forcées des turbines exceptées). En distribution d'eau et de gaz, ce sont surtout les quantités livrées qui importent, donc les débits ; les pressions sous lesquelles ces débits sont livrés peuvent varier dans de très larges limites sans inconvénients, de pareilles marges pour les tensions seraient intolérables. Que dire enfin des réducteurs de pression qui ne sont rien d'autre que des destructeurs d'énergie ? Une pareille technique reviendrait à remplacer les transformateurs de quartier par des potentiomètres pour réduire les tensions à l'entrée des maisons.

Il n'en reste pas moins que l'ordinateur arithmétique se prête parfaitement bien à toutes ces formes de calcul.

# 2. Existence, inexistence ou multiplicité de solutions mathématiques réalisables ou irréalisables

Nous revenons sur le calcul des flux de puissances et des tensions d'un, réseau électrique tel qu'il se présente le plus souvent. On connaît en général les puissances actives et réactives que l'on veut tirer ou fournir de chaque nœud. Le calcul classique de « load-flow » décrit dans l'exposé de A. Germond et H. B. Püttgen<sup>1</sup> permet alors de trouver

i Voir BTSR n° <sup>16</sup> du 1.8.1974, reproduit en pages <sup>10</sup> <sup>à</sup> <sup>16</sup> du présent tiré à part.

une solution du problème, mais en général il y en a plusieurs. Fort heureusement le choix judicieux des valeurs initiales des tensions conduit l'ordinateur à trouver la solution qui est pratiquement réalisable, toutefois il faut savoir qu'il existe en réalité aussi d'autres solutions. Pour illustrer ce fait, nous partirons de l'exemple le plus simple, puis nous généraliserons la méthode à un réseau radial à N nœuds et B branches.

<sup>248</sup> Bulletin technique de la Suisse romande - 101e année - No <sup>16</sup> - <sup>31</sup> Juillet <sup>1975</sup>

Cas le plus simple :  $N = 2$   $B = 1$  (fig. 7).

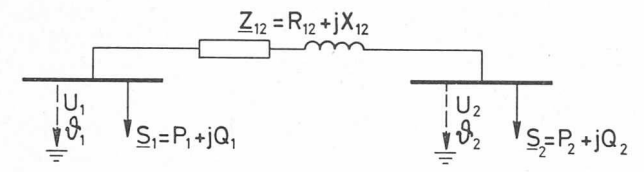

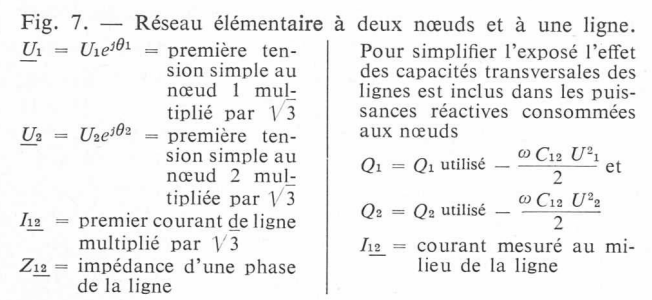

#### 2.2 Problème élémentaire

En général, l'impédance de ligne  $Z_{12}$  est bien connue et le problème serait relativement simple à résoudre si l'on connaissait a priori chaque tension en module  $(U_1, U_2, \ldots)$ et en phase  $(\theta_1, \theta_2, \ldots)$ . Si tel était le cas, le programme de calcul se résumerait à peu de chose.

1) calculate 
$$
\frac{I_{12}}{I_{12}} = \frac{U_1 - U_2}{Z_{12}}
$$
  
\n2) calculate 
$$
\frac{S_1}{I_1} = -\frac{U_1 \cdot I_{12}^*}{Z_{12}}
$$

$$
P_1 = Re \left\{ \frac{S_1}{S_1} \right\} \text{ et } Q_1 = Im \left\{ \frac{S_1}{S_1} \right\}
$$

$$
\text{ et } \frac{S_2}{I_2} = + \frac{U_2 \cdot I_{12}^*}{Z_{12}}
$$

$$
P_2 = Re \left\{ \frac{S_2}{S_1} \right\} \text{ et } Q_2 = Im \left\{ \frac{S_2}{S_2} \right\}
$$

Tout serait maintenant connu. Posé ainsi, il existe jours une solution mathématique complète et une seule. Pour savoir si cette solution est effectivement réalisable dans la pratique, il faut vérifier :

- 1° que la ligne peut supporter le courant  $\frac{I_{12}}{\sqrt{3}}$  trouvé ;
- 2° que les utilisateurs et les générateurs existants en chaque nœud sont capables de consommer (ou de fournir) les puissances actives et réactives trouvées.

Remarquons à ce propos que, dans son principe, le calcul d'un réseau radial, bouclé ou maillé à  $N$  nœuds et  $B$  branches, n'est pas plus compliqué ; il comporte  $B$  opérations du type 1) et  $N$  opérations du type 2) sans aucun tâtonnement.

#### 2.3 Problème réel

Dans la réalité, le problème ne se pose pas d'une façon si simple, car les données sont les puissances aux nœuds que l'on doit garantir et non pas les tensions qui peuvent varier dans de larges limites, encore moins les phases.

Des huit grandeurs 
$$
U_1
$$
,  $\theta_1$ ,  $P_1$ ,  $Q_1$   
 $U_2$ ,  $\theta_2$ ,  $P_2$ ,  $Q_2$ 

seules quatre peuvent être en principe choisies arbitrairement.

Nous venons de voir qu'en partant de  $U_1$ ,  $\theta_1$ ,  $U_2$ ,  $\theta_2$ , la solution du problème est immédiate ; il en serait de même en partant de  $U_1$ ,  $\theta_1$ ,  $P_1$ ,  $Q_1$ , ou de  $U_2$ ,  $\theta_2$ ,  $P_2$ ,  $Q_2$ . (Dans ce dernier cas, on calcule immédiatement les composantes

Bulletin technique de la Suisse romande - 101e année - No <sup>18</sup> - <sup>31</sup> Juillet <sup>1976</sup> 249

actives  $\frac{P_2}{U_2}$  et réactives  $\frac{Q_2}{U_2}$  du courant  $I_{12}$  qui est alors connu, puis  $U_1 = U_2 + Z_{12} \cdot I_{12}$  et enfin  $S_1 = -U_1 I_{12}^*$ .)

Par contre, plus fréquemment, on connaît bien les puissances actives et réactives désirées en certains nœuds et la tension en un autre. C'est alors que tout se complique.

Examinons le cas où  $P_2$  et  $Q_2$  sont donnés ainsi que  $U_1$ et  $\theta_1$ ; on cherche à connaître  $U_2$  et  $\theta_2$  ainsi que  $P_1$  et  $Q_1$ . Mathématiquement, ce problème présente deux solutions réelles, confondues ou imaginaires. En d'autres termes, il peut arriver que ce problème n'ait aucune solution matique réelle et que sa solution technique soit a fortiori irréalisable. Il arrivera aussi que le problème ait deux solutions mathématiques dont l'une est techniquement réalisable, l'autre difficilement réalisable. C'est pourquoi, il vaut la peine d'examiner ce cas plus en détail. Pour ce faire, nous introduisons dans le calcul une variable auxiliaire

 $Z_{_{\!2}}\!=Z_{2}\frac{P_{2}+jQ_{2}}{S_{2}}$  , le module  $Z_{2}$  réel variant de  $-\infty$  à  $+\infty$ en Q.

L'ensemble des consommateurs (et des éventuelles génératrices) du nœud 2 est remplacé par cette impédance variable  $Z<sub>2</sub>$  dont l'argument invariable est précisément celui de  $S_2$ , soit arc tg  $\frac{Q_2}{P_2}$ 

Le schéma se simplifie (fig. 8) :

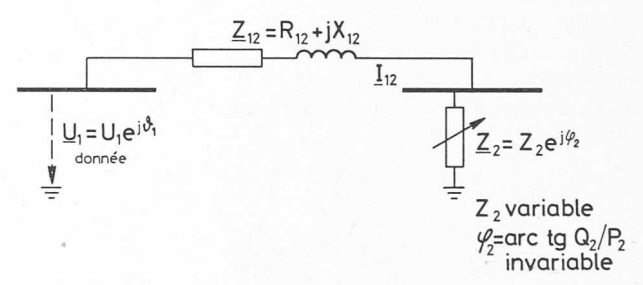

Fig. 8. — Remplacement des utilisateurs du nœud <sup>2</sup> par une impédance à module variable.

Le problème ainsi posé redevient simple ; on calcule immédiatement et dans l'ordre

1) 
$$
I_{12} = \frac{U_1}{Z_{12} + Z_2}
$$
  
\npuis 2)  $S_2 = Z_2 I_{12}^2$  d'ou  $P_2 = Re \langle S_2 \rangle$  et  $Q_2 = Im \langle S_2 \rangle$   
\nenfin 3)  $P_1 = -(P_2 + R_{12} \cdot I_{12}^2)$   
\net  $Q_1 = -(Q_2 + X_{12} \cdot I_{12}^2)$ 

La solution graphique du problème est immédiate en représentant dans le plan  $U_1$  par un phaseur fixe; on constate que l'extrémité du phaseur  $\underline{U}_2 = (\underline{U}_1 - \underline{Z}_{12} \cdot \underline{I}_{12})$  décrit un cercle (voir fig. 9).

La puissance apparente vaut en module  $S_2 = U_2 \cdot I_{12}$ ; elle est immédiatement calculable en effectuant le produit des segments  $\overline{O}$  B et  $\overline{B}$   $\overline{D}$  (exprimés en volts), divisé par l'impédance constante  $Z_{12}$  (en ohms).

$$
S_2 = \overline{OB} \cdot \frac{\overline{BD}}{Z_{12}}
$$

$$
P_2 = S_2 \cos \varphi_2
$$

$$
Q_2 = S_2 \sin \varphi_2
$$

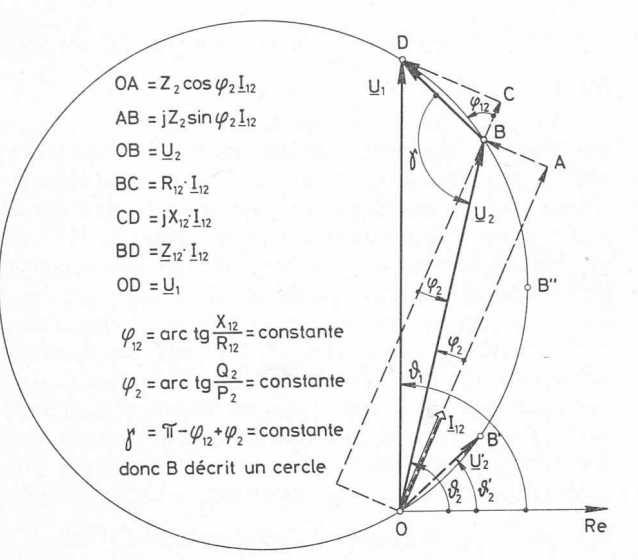

Fig. 9. — Lieu de  $\underline{U}_2$  pour  $\underline{Z}_2$  variant de  $-\infty$  à 0 (à gauche de  $\underline{U}_1$ ) et de 0 à  $+\infty$  (à droite de  $\underline{U}_1$ ). Il existe deux solutions (B et B') qui donnent la même puissance active  $P_2$  et la même puissance réactive  $Q_2$ .

En représentant  $U_2$  et  $P_2$  en fonction de  $I_{12}$  (voir fig. 10), on constate mathématiquement qu'il peut y avoir deux solutions réelles si  $P_2 < P_2$  max, une solution double si  $P_2 = P_{2 \text{ max}}$  et aucune solution si  $P_2 > P_{2 \text{ max}}$ . Dans le premier cas ( $P_2 < P_{\text{max}}$ ), la solution B,  $U_2$  et  $I_{12}$  est proche de la marche à vide et techniquement réalisable dans la pratique, tandis que la solution  $B'$ ,  $U_2'$  et  $I_{12}'$  est proche du court-circuit et pratiquement irréalisable.

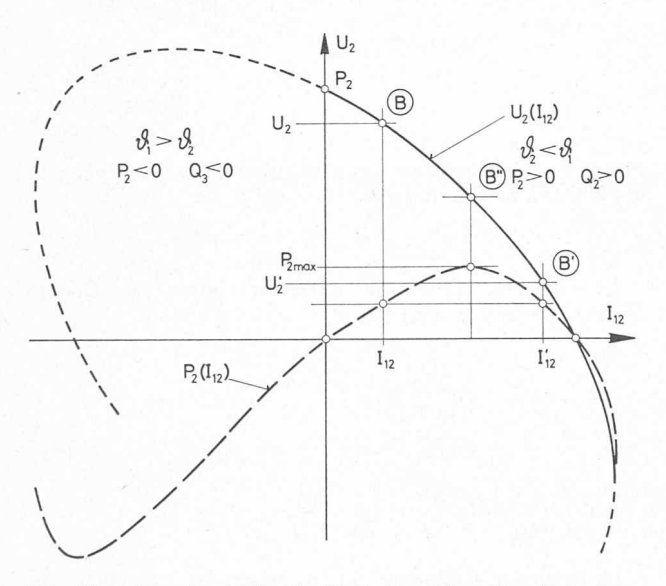

Fig. 10. — Représentation de  $U_2$  et  $P_2$  en fonction de  $I_{12}$  pour  $\varphi_2$  = constante et  $\underline{U}_1$  = constante.

La plus grande puissance utilisable correspond à  $|Z_2| = |Z_{12}|$  (point B"); elle est égale au quart de la puissance de court-circuit si  $\varphi_2 = \varphi_{12}$  et plus grande encore si  $\varphi_2 \neq \varphi_{12}$ . Comme dans la pratique, on part généralement de régimes plus voisins de la marche à vide que de la marche en court-circuit, les méthodes usuelles de calcul par itération partant des tensions à vide donnent presque toujours de bons résultats.

## 2.4 Réseau <sup>à</sup> N nœuds et B branches

Le réseau à  $N$  nœuds et  $B$  branches est facile à calculer si l'on part des  $N$  tensions complexes ( $N$  valeurs des  $U_i$  et  $N$  valeurs des  $\theta_i$ ). Toutefois, l'ordinateur est nécessaire à cause du grand nombre de nœuds et de branches.

Là de nouveau, le problème se complique si l'on part des  $(N-1)$  puissances complexes désirées  $((N-1)$  valeurs de  $P_i$  et  $(N-1)$  valeurs de  $Q_i$ ) en ne fixant qu'une seule tension complexe  $\underline{U}_N = U_N \cdot e^{i \theta_N}$  à un nœud quelconque. Dans un réseau purement radial (fig. 11) si l'on fixe les  $(N-1)$  valeur de  $S_i$   $((N-1)$   $P_i$  et  $(N-1)$   $Q_i)$  aux  $(N-1)$ nœuds périphériques et qu'on choisit le nœud central N

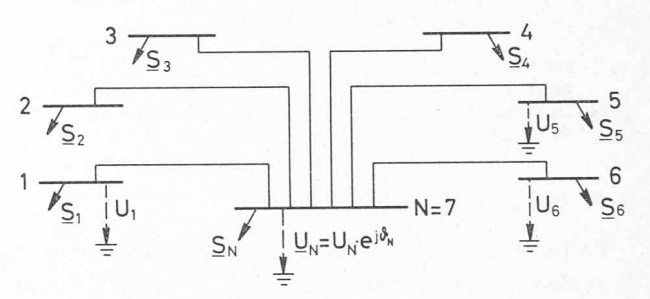

Fig. 11. — Réseau radial pour  $N = 7$ ,  $B = N-1 = 6$ .

comme nœud bilan, avec une tension  $U_N$  et sa phase  $\theta_N$ données, il peut y avoir mathématiquement zéro, une ou plusieurs solutions possibles jusqu'à  $2(N-1)$ . Ce n'est que dans la mesure où l'on part de données vraisemblables que l'on trouvera, après quelques itérations de calcul à l'ordinateur, la solution qui correspond à un fonctionnement réalisable, pour autant qu'elle existe mathématiquement et physiquement.

Pour un réseau bouclé ou maillé, le problème présente aussi plusieurs solutions.

### 2.5 Conclusion

Le praticien seul ne peut plus calculer les réseaux modernes, à cause du trop grand nombre de nœuds, de branches, de boucles et de mailles ; il a donc besoin du théoricien capable de programmer l'ordinateur.

Le théoricien seul se perd à coup sûr dans des solutions irréalisables s'il ne part pas de données réelles ou au moins réalisables ; il a donc besoin des informations du praticien.

En conclusion, une collaboration étroite et constante entre praticiens et théoriciens des réseaux électriques est indispensable si nous voulons dominer le fonctionnement de ce gigantesque appareil synchrone qu'est le réseau électrique d'Europe, auquel nous sommes tous raccordés.

#### **BIBLIOGRAPHIE**

- [1] L. BERGERON : Du coup de bélier au coup de foudre. Dunod, Paris, 1950.
- [2] M. M. Dehousse, Ph. Coyette, E. Pirapez : Le calcul par ordinateur des réseaux maillés de distribution d'eau. CERES, Liège, 1967.
- [3] L. LEVIN : Formulaire des conduites forcées, oléoducs et conduites d'aération. Dunod, Paris, 1968.

Adresse de l'auteur : Professeur J.-J. Morf Chaire d'Installations Electriques EPFL 16, chemin de Bellerive CH-1007 Lausanne (Suisse)